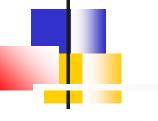

## jeforth Karaoke

#### SVFIG C. H. Ting March 27, 2021

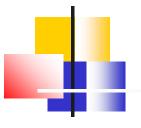

## Jeforth

- I was not happy with Forth systems on Windows.
  - polyForth, figForth, F83, F-PC
  - Win32Forth, gForth
  - F#(eForth)
- Forth was handicapped by the interface to the complicated Windows.

## Jeforth

- With jeforth, I felt liberated.
- Now, I myself seem to be the limiting factor. I cannot blame the computer for my inadequacy.
- I am allowed to do whatever I please.
- Finally, karaoke!

## Jeforth

- We heard Leo Brodie in Forth2020 meeting.
- Every cartoon character in Starting Forth has an oneline executable code in jeforth.
- It shows how efficient jeforth is.

#### Interpreter: begin browse evaluate again

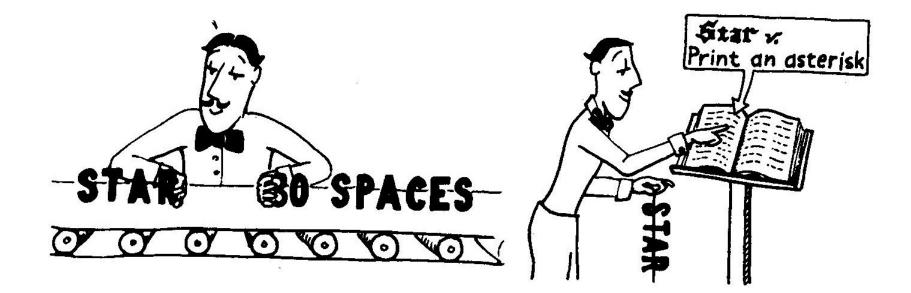

# Executioner: exec(n){w=n; words[n].xt();}

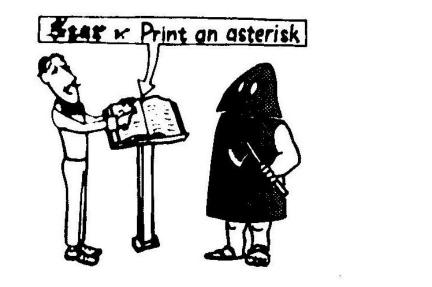

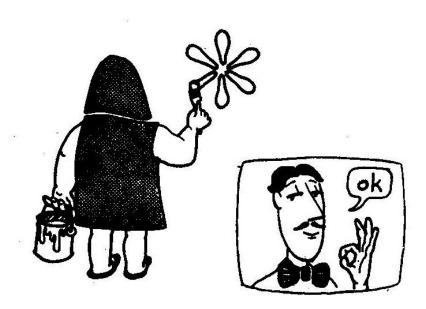

#### Number: {n=parseInt(idiom,base);}

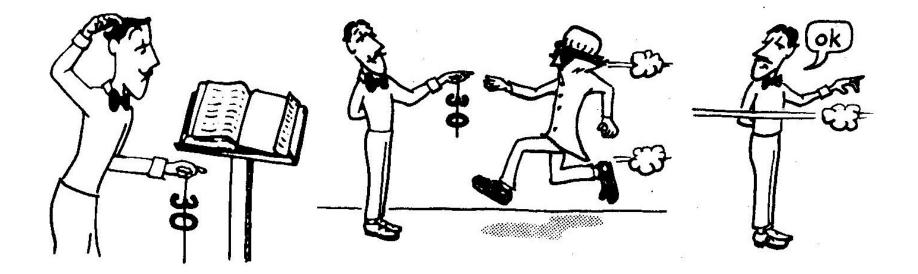

#### Abort: throw(" "+idiom+" ? ");

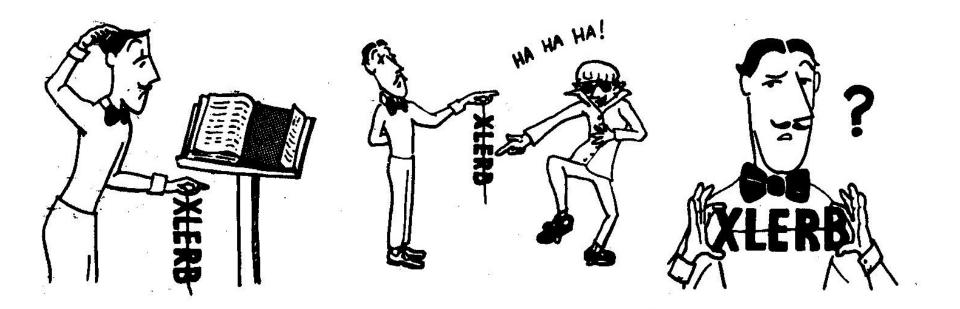

#### Parser: function parse(delimit){...};

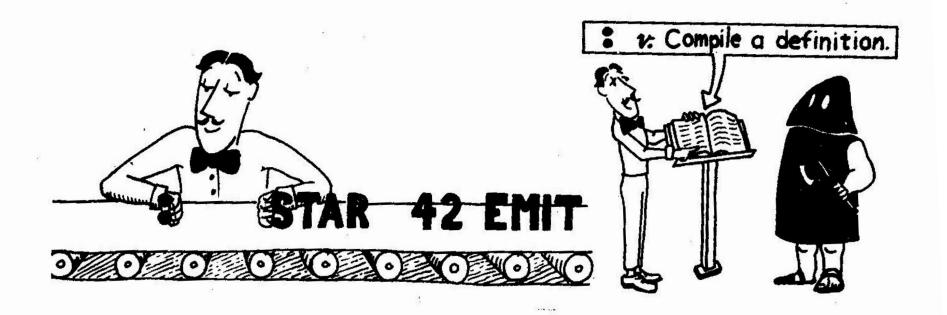

#### Compiler: {words[words.length-1].pf.push(n);}

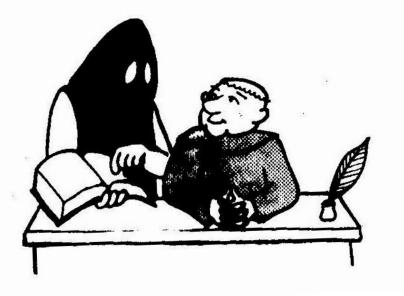

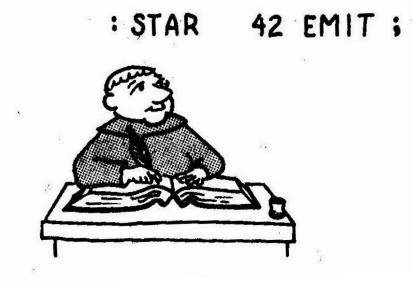

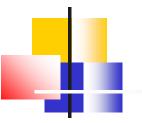

网

\$

#### **Stack Operations**

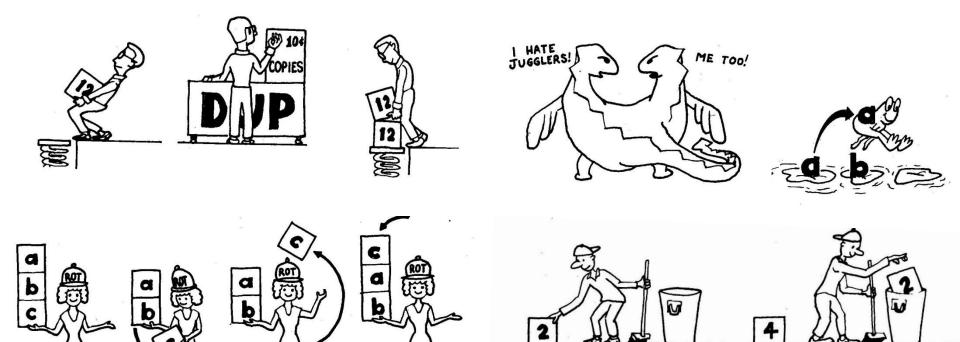

æ

X8

88 8

8

E

dup{stack=stack.concat(stack.slice(-1));}} over{stack=stack.concat(stack.slice(-2,-1));}} 2dup{stack=stack.concat(stack.slice(-2));}} 2over{stack=stack.concat(stack.slice(-4,-2));}} 4dup{stack=stack.concat(stack.slice(-4));}} swap{stack=stack.concat(stack.splice(-2,1));}} rot{stack=stack.concat(stack.splice(-3,1));}} -rot{stack.splice(-2,0,stack.pop());}} 2swap{stack=stack.concat(stack.splice(-4,2));}} 2over{stack=stack.concat(stack.slice(-4,-2));}} drop{stack.pop();}} nip{stack[stack.length-2]=stack.pop();}} 2drop{stack.pop();stack.pop();}}

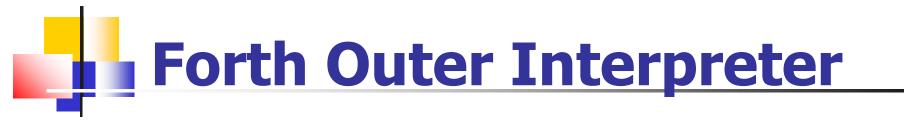

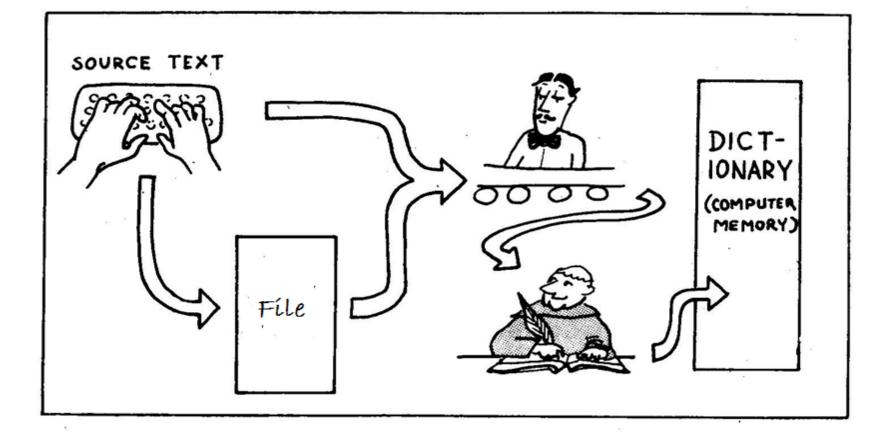

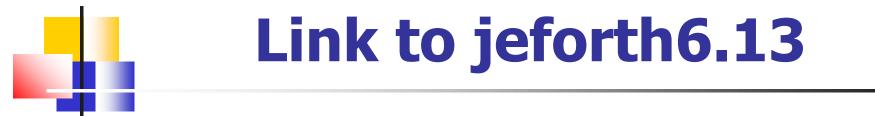

#### https://drive.google.com/file/d/15p jFff6ciNDIBRjVIE\_Eusob72YLPmO/view?usp=shar ing

- It is very difficult to sync music to words.
- I only sync to stanza.
- It is possible to sync to sentences. Then it requires lots more work and lots more code.

#### Jeforth6.13

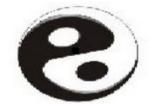

In input box, enter text and hit return key:

( Hit return to run this small demo.)
: square dup \* ;
: quad square square ;
: octet quad quad ;
8 octet . 4 octet .

jeforth 6.13

#### ( Lessons )

( There are 20 lessons to learn using this Forth system )

( Try typing these lessons into the input box and run them. )

( You can copy a lesson and paste it into the input box. )

( You can copy the entire file and run all lessons.

( Try these commands: )

( words show all commands in the dictionary )

```
( date show current date and time )
( see <name> disassemble a command )
( reboot remove all added commands )
( forget <name> remove all commans after <name> )
```

( eforth system tests )

: test1 1 2 3 4 5 ; : test2 if 1 else 2 then . ; : test3 10 for r@ . next ; : test4 10 for aft r@ . then next ; : test5 10 begin dup . dup while 1 - repeat drop ; : test6 1000000 for next ; ( 80 ms ) : test7 100 for test6 next ; ( date test7 date )

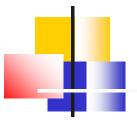

## Jeforth6.13

 The page layout has 4 boxes:
 A canvas for graphics
 An input text box
 An output text box
 A document text box

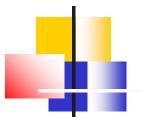

# I do not need the document text box. The other three boxed are layered and collapsed to cover the entire web page.

The video layer is on the bottom playing live video.

The output layer is in the middle, displaying text in yellow.
The input layer is on the top, displaying text in white.

The video layer is on the bottom playing live video.

The output layer is in the middle, displaying text in yellow.
The input layer is on the top, displaying text in white.

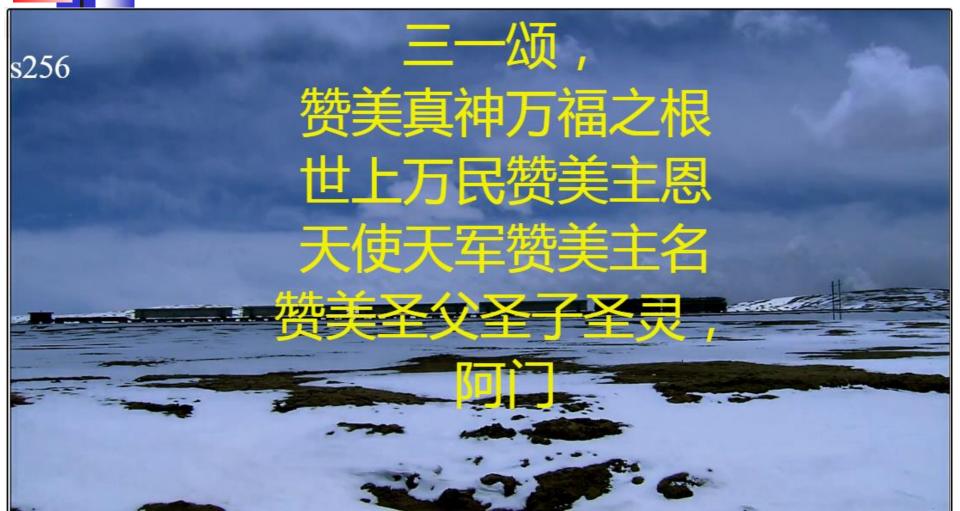

## **Video Background Layer**

The video in the background shows nice scenery.
It plays when the music starts and stops when the music stops.

## **Text Output Layer**

It shows one stanza of a hymn which is currently playing.
Texts are in large yellow characters.

## **Text Input Layer**

- White characters can be distinguished from the output layer.
- Forth commands can be entered and executed.
- Large source file can be copied and compiled.

## Hymn Book

All 527 hymns in the *Hymns for God's People* were digitized.
Lyrics were entered in simplified UTF-8 Chinese characters.
Music data were supplied by Dr. Peizhen Liu of HymnMaster.

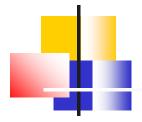

#### **Hymn Book**

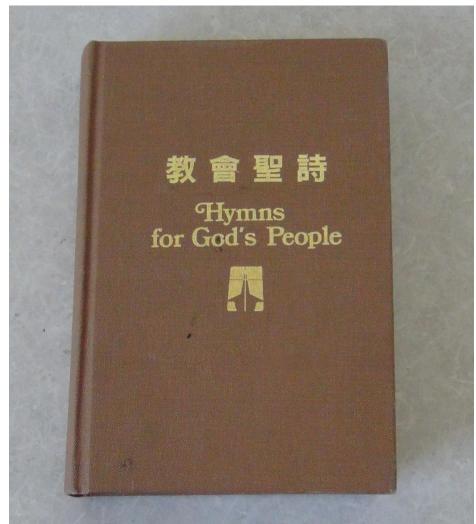

## Doxology (Hymn 256)

領(1)

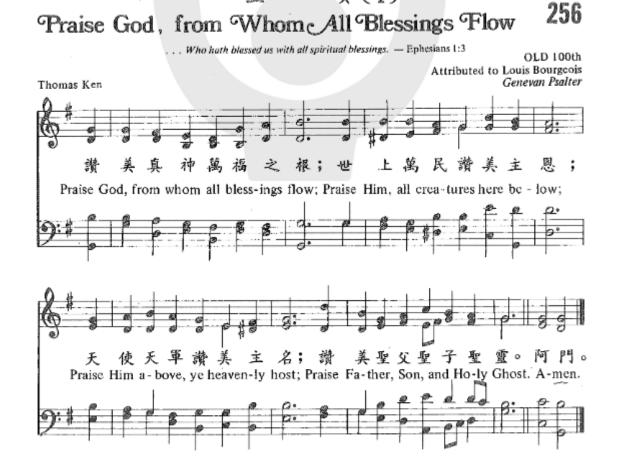

## Doxology (Hymn 256)

:w256 ." 三一颂, " cr ." 赞美真神万福之根" cr ." 世上万民赞美主恩" cr ." 天使天军赞美主名" cr ." 赞美圣父圣子圣灵, " cr ." 阿门" cr

#### **HymnMaster Player**

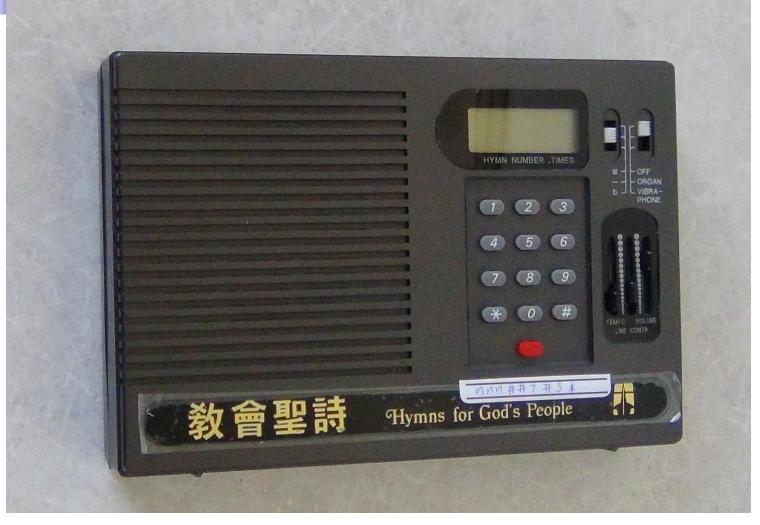

#### **Music Encoded as Forth Words**

: fe g4 d4 b3 g3 600 play g4 d4 b3 b3 600 play f4# d4 a3 d3 600 play e4 b3 g3 e3 600 play d4 b3 f3# b2 600 play g4 b3 g3 e3 600 play a4 d4 f3# d3 600 play b4 d4 g3 g2 1800 play ; : fb b4 d4 g3 g3 600 play b4 d4 b3 g3 600 play b4 g4 d4 g3 600 play a4 f4# d4 d3 600 play g4 g4 b3 e3 600 play c5 g4 e4 c3 600 play b4 g4 d4 g2 600 play a4 f4# d4 d3 1800 play g4 g4 b3 e3 600 play a4 f4# d4 d3 600 play b4 g4 d4 g3 600 play a4 f4# d4 d3 600 play g4 d4 d4 b2 600 play e4 e4 c4 c3 300 play e4 e4 b3 c3 300 play f4# d4 a3 d3 600 play g4 d4 b3 g3 1800 play ;

: fd d5 d4 a3 f3# 600 play b4 d4 g3 g3 600 play g4 g4 b3 e3 600 play a4 f4# d4 d3 600 play c5 e4 e4 a2 300 play c5 f4# e4 a2 300 play b4 g4 d4 b2 300 play b4 g4 d4 c3 300 play a4 f4# d4 d3 300 play a4 f4# c4 d3 300 play g4 g4 b3 g2 1800 play ;

- : ff g4 e4 c4 c3 1200 play g4 d4 b3 g2 1200 play ;
- : s256 7 font cls w256 | fd fe fb fd ff ;

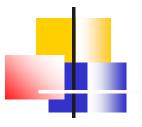

## **Karaoke Files**

Karaoke.html (3 KB)
Karaoke.js (21 KB)
Ep3.mp4 (794 MB)
Lyrics5\_2.f (398 KB)
Songs5\_2.f (886 KB)

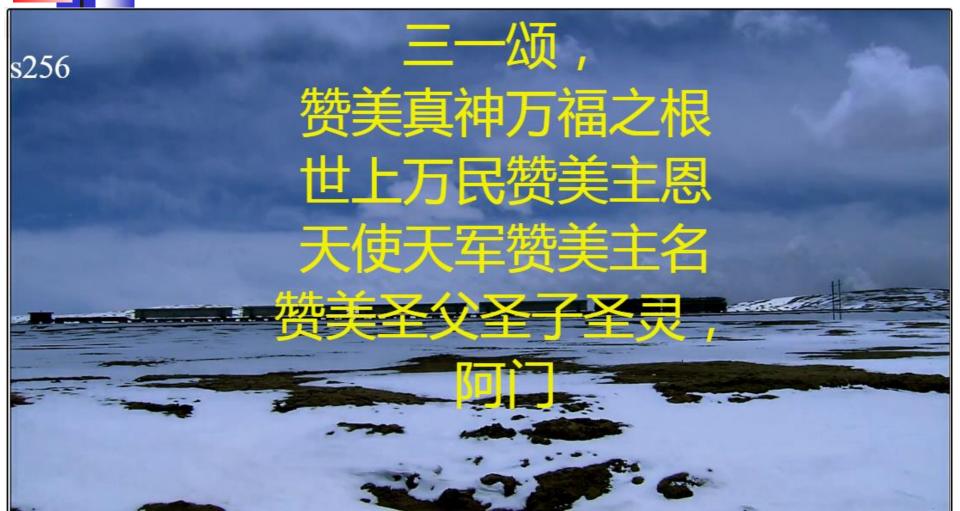

## Conclusion

- Karaoke is multimedia.
- It integrates video, audio and poetry.
- It encourages people without music training to sing along with images and music accompany.
- People are surprised at how musical they actually are.

## Conclusion

- JavaScript has built-in functions to call video, audio, and text services.
- Jeforth integrates these functions to play karaoke.
  Thanks to Brad Nelson in synchronizing audio and texts.

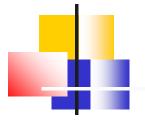

## **Thank You!**

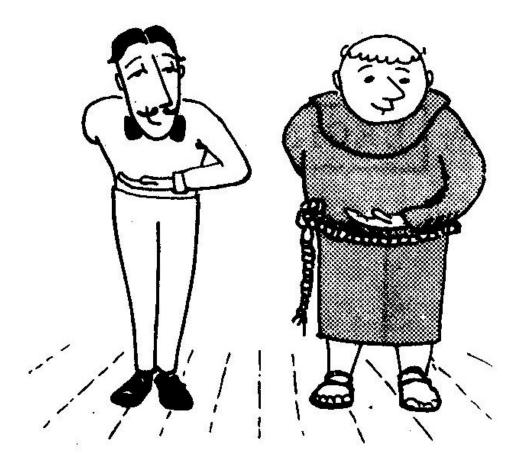

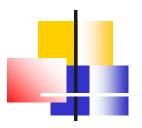

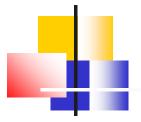

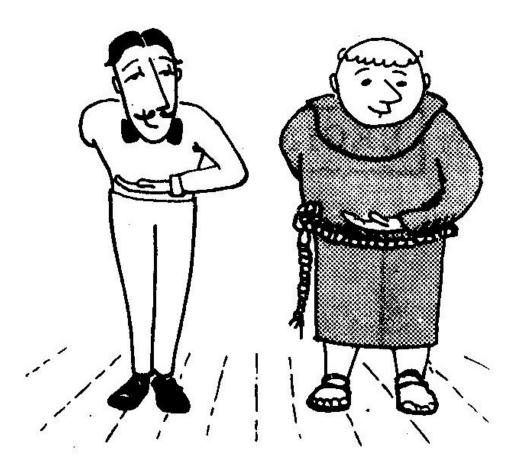

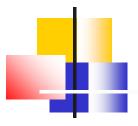

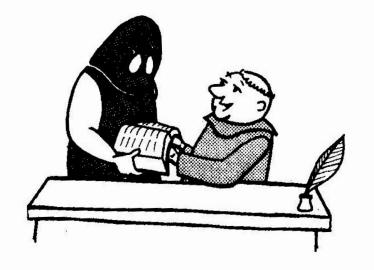

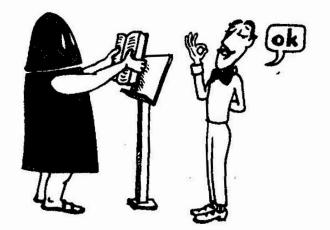

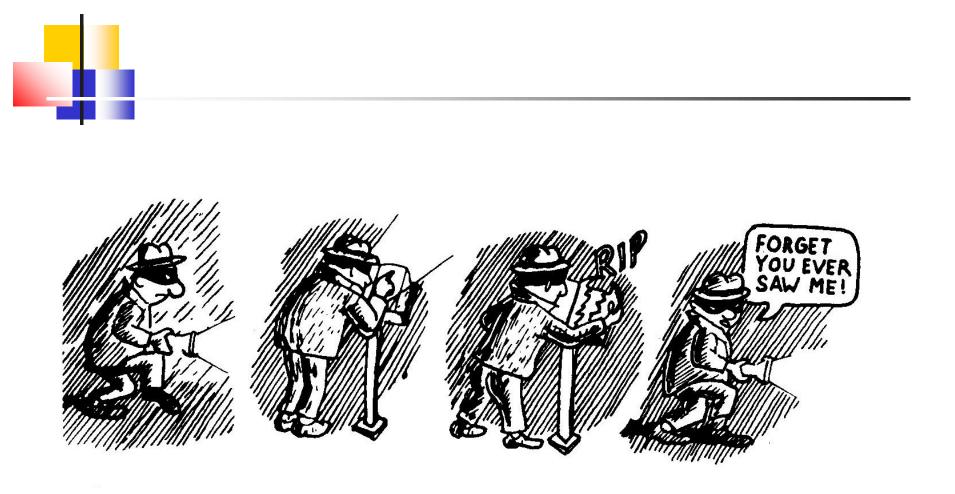

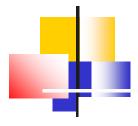

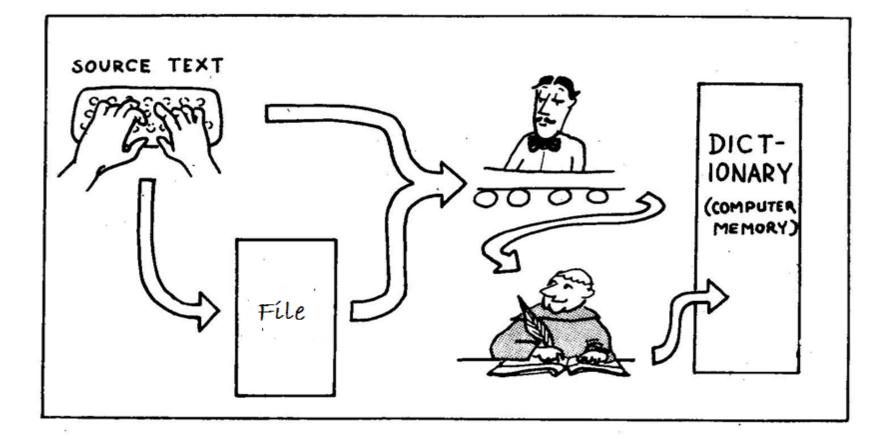

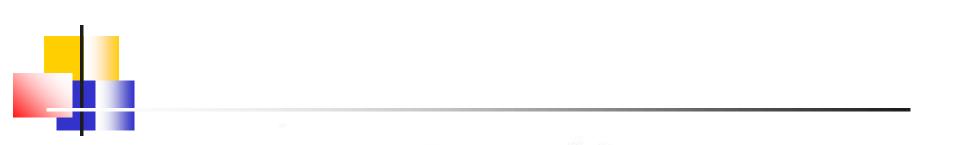

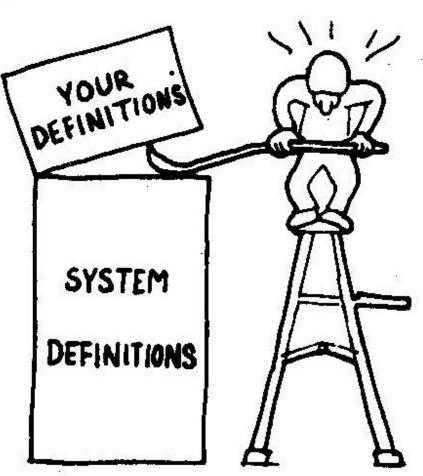

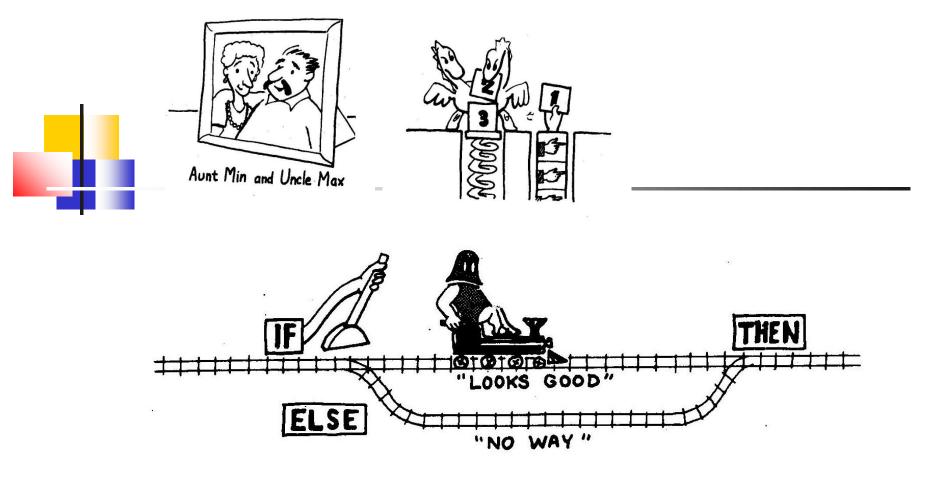

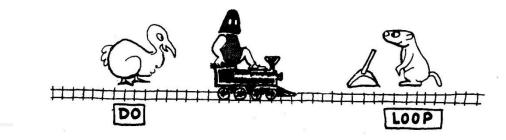

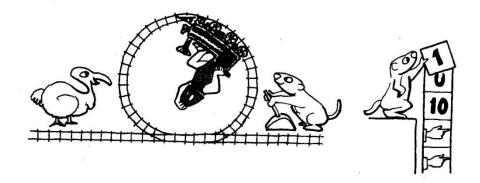

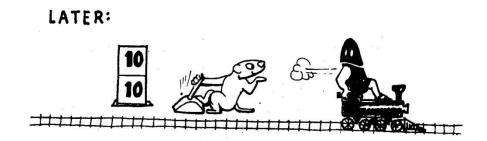